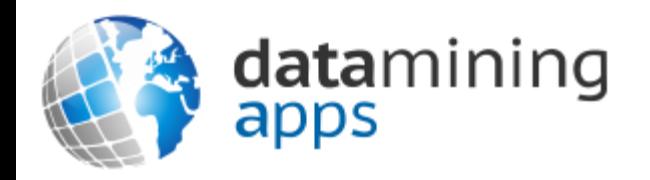

### Learn more about our research, discover data science, and find other great resources at:

[http://www.dataminingapps.com](http://www.dataminingapps.com/)

# Chapter 5 Controlling the Flow of Your Program

### **Overview**

- Comparisons using Operators and Methods
- Understanding Language Control
- Reviewing Keywords for Control

### Comparisons using Operators and Methods

- Primitive data types
	- Relational + logical operators (see Chapter 2)
- Composite data types
	- Comparison methods must be defined the class
	- E.g. Strings

```
String myString = "I'm a string.";
String anotherString = "I'm a string, too.";
String oneMoreString = "I'm a string.";
myString.equals(oneMoreString); //this will evaluate as TRUE
myString.equals(anotherString); //this will evaluate as FALSE
```
### Comparisons using Operators and Methods

- Note: == versus equals()
	- $=$  ==: checks whether two objects are the same (i.e. same position in memory)
	- $-equals()$  : used to e.g. check if two Strings have the same content

## Understanding Language Control

- Creating if-then Statements
- Creating for loops
- Creating while loops
- Comparing for and while loops
- Creating switches

## Creating if-then Statements

```
if (accountBalance > 100) {
System.out.println("Safe balance.");
}
if (accountBalance > 100) {
   System.out.println("Safe balance.");
} else {
   System.out.println("Warning: Low balance.");
}
if (accountBalance > 100) {
   System.out.println("Safe balance.");
\} else if (accountBalance < 0){
   System.out.println("ALERT: Negative balance!");
} else {
   System.out.println("Warning: Low balance.");
}
```
## Creating if-then Statements

```
if (accountBalance > 0) {
  System.out.println("Safe balance.");
   if (accountDays > 90) {
       System.out.println(savingsAccountOffer);
       if (creditAccounts > 1) { 
          balanceTransferPossible = true;
       } else {
          sendCreditApplication();
       }
   }
 } else {
    System.out.println("ALERT: Negative balance!");
 }
```
### Creating if-then Statements

- if (accountBalance  $> 0$  && accountDays  $<= 90)$  { System.out.println("Safe balance.");
- } else if (accountBalance > 0 && accountDays > 90 && creditAccounts > 1) { System.out.println("Safe balance."); System.out.println(savingsAccountOffer); balanceTransferPossible = true;
- } else if (accountBalance > 0 && accountDays > 90) { System.out.println("Safe balance."); System.out.println(savingsAccountOffer); sendCreditApplication();

```
}
```
}

```
} else {
```

```
System.out.println("ALERT: Negative balance!");
```
- for loop is a structure that cycles through a section of code as long as some condition is met
- Syntax:

```
for (/*Initialization*/; /*Termination*/; /*Increment*/){
/*execute these statements*/
}
```
- Key components:
	- Initialization: declares index variable and its starting value (e.g. int  $i=0$
	- Termination: specifies stopping condition or maximum value for index
	- Increment: indicates how index value should change after each iteration (e.g.  $i++$ )

 $int[]$  sales2014 = {500,720,515,377,400,435,510,1010,894,765,992,1125};  $int[]$  staff2014 =  $\{7, 5, 5, 5, 5, 6, 6, 7, 7, 8, 9, 9\};$  $int[] salesPerStaff = new int[12];$ int totalSales2014 =  $0$ ;

for (int i=0; i<sales2014.length;  $i++$ ){  $salesPerStaff[i] = sales2014[i]/statf2014[i];$  $totalSales2014 = totalSales2014 + sales2014[i];$ 

}

```
public class ForLoop {
public static void main(String[] args){
 for (int i = 5; i > 0; i++){
   System.out.println("Greetings from loop");
};
}}
public class ForLoop {
public static void main(String[] args){
  for (int i = 1; i <= 5; i++){
     int doubled = i * 2;
     System.out.println(i + " times two equals " + doubled);
  }
  System.out.println("End of program");
}} 12
```

```
public class ForLoop {
public static void main(String[] args){
for (int i = 5; i > 0; i++){
  System.out.println("Greetings from loop");
};
}}
```
#### **Output:**

```
Greetings from loop
Greetings from loop
Greetings from loop
Greetings from loop
```
… Infinite loop!

```
public class ForLoop {
public static void main(String[] args){
for (int i = 1; i <= 5; i++){
int doubled = i * 2;
System.out.println(i + " times two equals " + doubled);
}
System.out.println("End of program");
\}} 13
```
#### **Output:**

```
1 times two equals 2
2 times two equals 4
3 times two equals 6
4 times two equals 8
5 times two equals 10
End of program
```
- Enhanced for loop
	- Created for arrays and other iterable objects
	- Iterator automatically iterates through elements
- Examples:

```
for (int i: sales2014)\{salesPerStaff[i] = sales2014[i]/statf2014[i];totalSales2014 = totalSales2014 + sales2014[i];
}
```

```
String[] nameList = {"Adam Brown","Betsy Dudley","Carl Frank"};
for (String name: nameList){
   System.out.println(name);
}
```
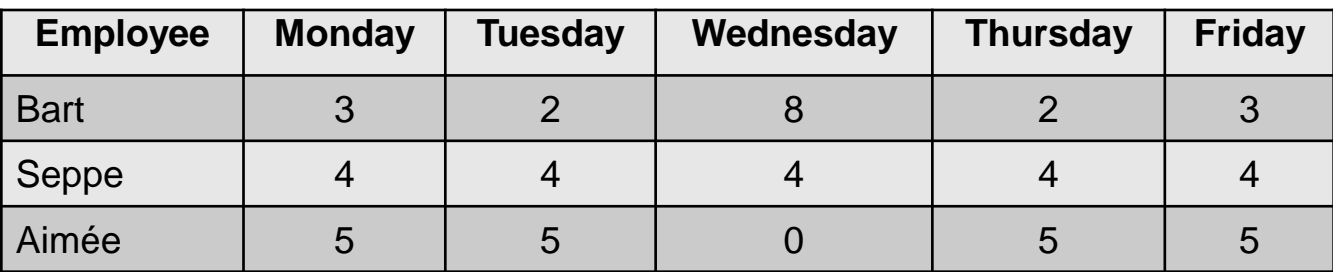

 $int[1]$  hoursWorked = {{3,2,8,2,3},{4,4,4,4,4},{5,5,0,5,5}};

```
String[] employees = {"Bart", "Seppe", "Aimée"};
```

```
double wage = 8.30;
```

```
for (int i = 0; i < hours Worked.length; i++){ //outer for loop
```

```
System.out.print(employees[i] + " worked ");
```
int weeklyHours = 0;

```
for (int j = 0; j < hoursWorked[0].length; j++){ //inner for loop
```

```
weeklyHours += hoursWorked[i][j];
```

```
} //close inner for loop
```

```
System.out.println(weeklyHours + " hours at " + wage + " per hour.");
```

```
double weeklyPay = weeklyHours * wage;
```

```
System.out.println("Weekly Pay: " + weeklyPay);
```

```
\frac{1}{2} //close outer for loop 15
```
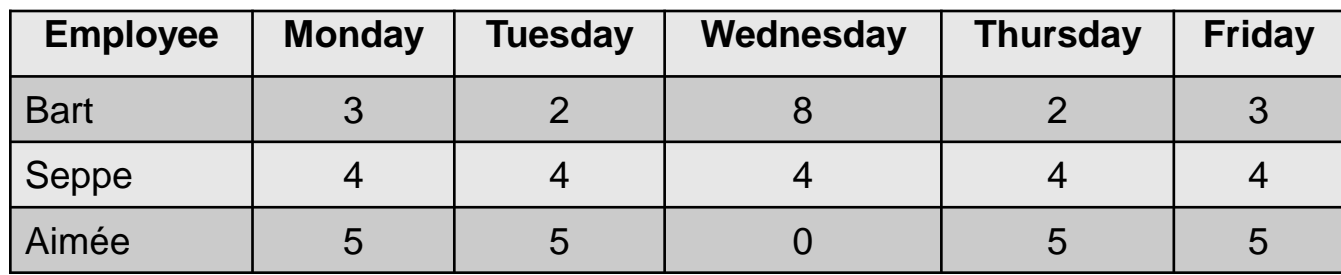

 $int[]]$  hoursWorked = {{3,2,8,2,3},{4,4,4,4,4},{5,5,0,5,5}};

```
String[] employees = {"Bart", "Seppe", "Aimée"};
```
double wage  $= 8.30$ ;

```
for (int i = 0; i < hours Worked.length; i++){ //outer for loop
```

```
System.out.print(employees[i] + " worked ");
```

```
int weeklyHours = 0;
```
for (int j = 0; j < hoursWorked[0].length; j++){ //inner for loop

```
weeklyHours += hoursWorked[i][j];
```
} //close inner for loop

```
System.out.println(weeklyHours + " hours at " + wage + " per hour.");
```

```
double weeklyPay = weeklyHours * wage;
```

```
System.out.println("Weekly Pay: " + weeklyPay);
```
 $\}$  //close outer for loop  $_{16}$ 

#### **Output:**

Bart worked 18 hours at 8.3 per hour. Weekly Pay: 149.4 Seppe worked 20 hours at 8.3 per hour. Weekly Pay: 166.0 Aimée worked 20 hours at 8.3 per hour. Weekly Pay: 166.0

- Alternative loop structure based on meeting a certain condition
- Syntax:

```
while (/*conditional expression*/) {
/*execute these statements*/
}
```
• Example int  $i = 5$ ; while  $(i > 0)$ { System.out.println(i);  $i = i - 1;$ **Output:** 5 4 3 2 1

```
public class WhileLoop {
public static void main(String[] args) {
int i = 5;
while (i > 0)System.out.println("Greetings from the Loop");
}}
```

```
public class WhileLoop {
public static void main(String[] args) {
int i = 1;
while (i \le 5){
   int doubled = i * 2;
   System.out.println(i + " times two equals " + doubled);
   i++;
}
System.out.println("End of program");
}}
```
#### **Output:**

```
Greetings from loop
Greetings from loop
Greetings from loop
Greetings from loop
…
```
Infinite loop!

#### **Output:**

```
1 times two equals 2
2 times two equals 4
3 times two equals 6
4 times two equals 8
5 times two equals 10
End of program
```
- do while loop
- Will first execute statements and then check condition  $(\leftrightarrow$  while loop)
- Syntax:

do {

```
/*execute these statements*/
```
} while (/\*conditional expression\*/);

### • Example:

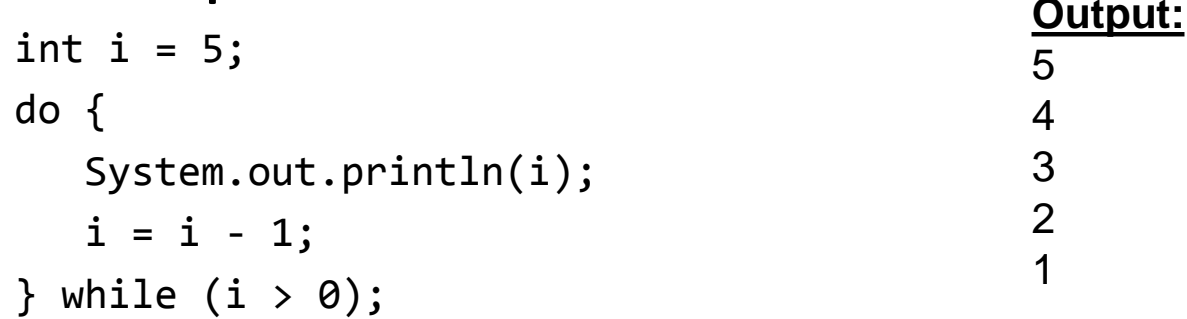

```
public class DoWhileLoop {
public static void main(String[] args) {
int i = 1;
do {
   int doubled = i * 2;
   System.out.println(i + " times two equals " + doubled);
   i++;
} while (i <= 5);
System.out.println("End of program");
}
}
                                                     Output:
                                                     1 times two equals 2
                                                     2 times two equals 4
                                                     3 times two equals 6
                                                     4 times two equals 8
                                                     5 times two equals 10
                                                     End of program
```
# Comparing for and while loops

- Guidelines
	- If you are iterating over a collection, consider a for loop first.
	- If you know the number of loops in advance, consider a for loop first.
	- If you don't know the number of iterations, but the number depends on a certain condition, consider a while loop first.

- Similar to if-then statement
- Useful in case of several else statements
- Syntax:

```
switch (/*variable*/ {
case 1: /*execute these statements*/; break;
case 2: /*execute these statements*/; break;
default: /*execute these statements*/;
}
```

```
char initial;
String myName = "Bob";
switch (myName) {
case "Ann": initial = 'A'; break;case "Bob": initial = 'B'; break;
case "Claire": initial = 'C'; break;
default: initial = '?'; break;}
```

```
int month = 4; //April
int lastDay;
boolean leapYear = false;
switch (month) {
case 1: lastDay = 31; break;
case 2: if (leapYear == true) {
lastDay = 29;} else {
lastDay = 28;} break;
case 3: lastDay = 31; break;
case 4: lastDay = 30; break;
case 5: lastDay = 31; break;
case 6: lastDay = 30; break;
```
…

case 7: lastDay = 31; break; case 8: lastDay = 31; break; case 9: lastDay = 30; break; case 10: lastDay = 31; break; case 11: lastDay = 30; break; case 12: lastDay = 31; break; default: lastDay = 0;

```
int month = 4; // April
int lastDay;
boolean leapYear = false;
switch (month) {
case 1:
case 3:
case 5:
case 7:
case 8:
case 10:
case 12:
lastDay = 31; break;}
```

```
case 2:
if (leapYear == true) {
lastDay = 29;} else {
lastDay = 28;} break;
case 4:
case 6:
case 9:
case 11:
lastDay = 30; break;
default: lastDay = 0;
```
…

```
public class SwitchClass {
   public static void main(String[] args) {
     String loanType = "Commercial";
     double interestRate;
     switch (loanType) {
     case "Residential":
       interestRate = 0.055;break;
     case "Commercial":
       interestRate = 0.062;break;
     case "Investment":
       interestRate = 0.059;
       break;
     default:interestRate = 0;}
System.out.println(loanType + " loans have an annual interest rate of "
+ interestRate * 100 + "%.");
}}
                                 Output:
                                 Commercial loans have an annual interest rate of 6.2%.
```
### Comparing switches and if-then statements

- Guidelines
	- If you have a single variable that can take multiple values, a switch might be suitable.
	- If you have multiple variables or conditions to consider, you will probably need an if-then statement.
	- If the variable you are considering can have a finite number of values, consider using a switch.
	- If the variable can take any value within a continuous range of numbers, consider an if-then statement.

- return
	- Completes the execution of a method by returning a value
- break
	- Interrupts the execution of the current block of code (e.g. loop) but method execution continues
- continue
	- stops the current interation of the loop and continues with the next iteration

```
//array of employee ID numbers, stored as Strings
static String[] employees;
```

```
//method to search for a specified employee ID
static boolean findEmployee(String employeeID){
   for (String emp : employees){
      if (emp.equals(employeeID)){
        return true;
      }
   }
  return false;
}
```
import java.util.ArrayList;

```
static ArrayList<String> employeeList = new ArrayList< >();
```

```
//a method to add new Employees to the Employee array
static void addNewEmployee(String employeeID){
   if (employeeList.contains(employeeID)){
      return; //employee already exists
   }
employeeList.add(employeeID);
}
```
//array of employee ID numbers, stored as Strings static String[] employees;

```
//method to search for a specified employee ID
static void findEmployee(String employeeID){
  String myString = employeeID + " was not found.";
  for (String emp : employees){
     if (emp.equals(employeeID)){
       myString = employeeID + " was found."break;
     }
   }
   System.out.println(myString);
   }
```
static Employee[] allEmployees;

```
static void printManagedBy(String managerID){
for (Employee emp : allEmployees){
   if (!emp.isManagedBy(managerID)){
    continue;
   <u>}</u>
System.out.println(emp.getName());
 }
 }
```
public class BreakLoop {

public static void main(String[] args) {

```
outer: // new label
for (int i = 0; i < 3; i++) \{ // outer loop (i loop)
 for (int j = 0; j < 3; j++) { // inner loop (j loop)
   System.out.println("i = " + i + " and j = " + j);
   if (i + j == 3) { // same conditional expression
     System.out.println("Break out of both loops.\n");
     break outer; // new break statement with label
   }
}}}}
```
**Output:**  $i = 0$  and  $j = 0$  $i = 0$  and  $j = 1$  $i = 0$  and  $j = 2$  $i = 1$  and  $j = 0$  $i = 1$  and  $j = 1$  $i = 1$  and  $j = 2$ Break out of both loops.

### Conclusions

- Comparisons using Operators and Methods
- Understanding Language Control
- Reviewing Keywords for Control